# Uso de extrapolación espacial como estrategia de estimación de recursos forestales en áreas no inventariadas

Use of spatial extrapolation as a strategy for estimating forest resources in non-inventoried areas

José Germán Flores Garnica\* Campo Experimental Centro-Altos de Jalisco. Instituto Nacional de Investigaciones Forestales, Agrícolas y Pecuarias, Guadalajara, Jalisco, México. Ana Graciela Flores Rodríguez Centro Universitario de Ciencias Biológicas y Agropecuarias, Departamento de Producción Forestal, Universidad de Guadalajara, Zapopan, Jalisco, México. Refugio Luna García Servicios Técnicos Forestales. Chihuahua, Chihuahua. México. **\***Autor para correspondencia: flores.german@inifap.gob.mx

#### **Resumen**

En México, la autorización de un aprovechamiento forestal está supeditada a que se cuente con información recabada en campo, a través de un inventario forestal. Sin embargo, frecuentemente las masas forestales se localizan en condiciones de difícil acceso. Esto implica que su evaluación tome mucho tiempo y sea costoso, sin embargo, la actual disponibilidad de los sensores remotos ha apoyado el desarrollo de estrategias no solo más baratas, sino precisas. Una de estas se basa en la perspectiva de la extrapolación, mediante la cual se pueden derivar estimaciones de áreas con baja intensidad de muestreo, con base la información de áreas donde se han obtenido datos con intensidades de muestreo normales. No obstante, ambas áreas deben tener condiciones homogéneas en cuanto a especies, densidades, estructuras, condiciones topográficas, etc. De acuerdo a lo anterior, el objetivo de este trabajo fue ejemplificar el proceso de extrapolación realizado en bosques templados del estado de Chihuahua, México. A través de un inventario forestal tradicional, se obtuvo información de una región denominada la Nopalera, con la que se desarrolló un modelo, a través de árboles de regresión y correlación (CART), para lo cual consideraron las siguientes variables a) De campo: densidad, posibilidad de aprovechamiento (m<sup>3</sup>/ha) y diámetro de copa; b) De sensores remotos: bandas espectrales de imágenes Landsat y fotografías aéreas. El modelo se implementó en otra región forestal denominada Chocachi, para lo cual se usó información derivado de un inventario forestal de baja intensidad. Como resultado fue posible estimar la posibilidad de aprovechamiento en esta última región. Los valores de terreno de la región Nopalera no presentaron una relación 1 a 1, en referencia a la Chocachi, ya que las estimaciones por extrapolación subestimaron los valores obtenidos en terreno. No obstante, con base a una ecuación de correlación, fue posible establecer el valor de 2.4 como factor de corrección.

**Palabras clave:** Árboles de regresión, geoestadística, potencial de aprovechamiento, intensidad de muestreo.

#### **Abstract**

In Mexico, the authorization of a forest use is subject to having information collected in the field, through a forest inventory. However, forests are often located in difficult access conditions. This implies that their evaluation takes a long time and is expensive, however, the current availability of remote sensors has supported the development of strategies that are not only cheaper, but also accurate. One of these is based on the extrapolation perspective, through which estimates of areas with low sampling intensity can be derived, based on information from areas where data with normal sampling intensities have been obtained. However, both areas must have homogeneous conditions in terms of species, densities, structures, topographic conditions, etc. According to the above, the objective of this work was to exemplify the extrapolation process carried out in temperate forests of the state of Chihuahua, Mexico. Through a traditional forest inventory, information was obtained from a region called La Nopalera, with which a model was developed, through regression and correlation trees (CART), for which the following variables were considered a) Field: density, possibility of use  $(m^3 / ha)$  and crown diameter; b) From remote sensors: spectral bands of Landsat images and aerial photographs. The model was implemented in another forest region called Chocachi, for which information derived from a low intensity forest inventory was used. As a result, it was possible to estimate the possibility of exploitation in the latter region. The field values of the Nopalera region did not show a 1 to 1 relationship, in reference to the Chocachi, since the extrapolation estimates underestimated the values obtained in the field. However, based on a correlation equation, it was possible to establish the value of 2.4 as a correction factor.

**Keywords:** Regression trees, geostatistics, harvesting potential, sampling intensity.

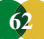

#### **Introducción**

El tiempo y los recursos que se invierten para evaluar el potencial de aprovechamiento de los recursos forestal de cierta región, llega a ser considerable bajo las técnicas tradicionales de muestreo. Por lo que deben definirse alternativas que, en lo posible, sean más económicas, pero sin menoscabo de la precisión (Flores *et al*., 2007). De esta forma se busca que, por lo menos, se garantice la misma precisión que se obtiene por métodos tradicionales (Soriano *et al*., 2015). En México, la autorización de un aprovechamiento forestal está supeditada a que se cuente con información recabada del campo, a través de un inventario forestal. El cual consiste, por lo general, en una serie de sitios de muestreo distribuidos sistemáticamente. Con una intensidad de muestreo que va de 1.5 a 3.0% (UCODEFO No. 2, 1997). Con base a la información obtenida se calcula el ritmo de crecimiento del arbolado, ya sea definiendo el incremento corriente anual, o el incremento medio anual (Hernández *et al*., 2018). Posteriormente se calcula la posibilidad, que se refiere al volumen aprovechable por hectárea, por año. Las cifras obtenidas en diferentes sitios de muestreo, que se ubican dentro de un mismo rodal, se promedian. Dicho promedio se usa para estimar variables dasométricas, como el potencial de madera que se puede extraer por rodal de acuerdo a sus dimensiones. Es decir la posibilidad promedio se multiplica por el número de hectáreas, resultando el volumen (m<sup>3</sup>/ha/año) que corresponde a dicho rodal. La metodología anterior denota que poco se usan las estrategias y herramientas que ofrece la geomática, principalmente en el sentido de apoyar la interpolación de la información generada, para hacer estimaciones en aquellos lugares donde no se muestreó (Ek, 2004). De esta forma, en lugar de estar trabajando con medias dentro de los rodales, se pueden hacer estimaciones considerando las variaciones espaciales de la información de interés (posibilidad, densidad, existencias, etc.). Esto ayudaría considerablemente al aumento de la precisión en las estimaciones, y de esta forma se tendería a evitar tanto la sobreestimación, como la subestimación (de la Mora *et al*., 2018).

Todas las implicaciones anteriormente señaladas se

tienen que repetir en cada región de bosque que va a ser aprovechada. Sin embargo, en ocasiones se tiene el caso de tener dos, o más, regiones aledañas, las cuales tienen condiciones de bosque muy similares. Más aun, alguna de estas regiones puede contar con un programa de manejo forestal, con lo que se tendría información de sus existencias  $(m^3/ha)$ , posibilidad  $(m^3ha/año)$ , etc. Dicha información, podría usarse para el apoyo en la generación de los planes de manejo de las regiones aledañas. Lo cual sería posible a través de un proceso de extrapolación (Lorenz *et al*., 2020; Reyes *et al*, 2020). Sin embargo, no se han desarrollado estrategias claras para llevar a cabo dicho proceso, principalmente por las dificultades que implica el manejo de grandes cantidades de información georreferenciada (Franco *et al*., 2001). No obstante, gracias al desarrollo de herramientas de la geomática, como los sensores remotos y la geoestadística, y que actualmente se cuenta con poderosos equipos de cómputo, es posible probar diferentes alternativas extrapolación (Lorenz *et al*., 2020; Miller *et al*., 2004; Flores y Omi, 2003). De esta forma, el objetivo es ejemplificar lo anterior con base a un trabajo realizado en bosques templados del estado de Chihuahua, México, en el que se extrapoló información sobre densidad, posibilidad de 3 aprovechamiento (m /ha/año) y diámetro de copa. Se probaron varios modelos basados en la tecnología de árboles de regresión, los cuales fueron definidos con base a una serie de variables auxiliares.

## **Materiales y Métodos**

#### **El área de estudio**

El área de estudio se ubica al oeste del estado de Chihuahua (Figura 1), el cual a su vez se localiza en el límite norte de México. En general la vegetación arbórea que crece en estas regiones, propias de las zonas montañosas del país, está conformada por coníferas y latifoliadas (Allen, 1996), las cuales forman masas arboladas, que por lo común poseen poca variación de especies en Chihuahua. Estas comunidades vegetales cubren las partes altas de las montañas, sobre todo de la Sierra Madre Occidental (Rzedowski, 1981). Respecto a su composición, existen variantes que van desde los bosques puros de pino, de encino, bosques mixtos donde éstos se mezclan, además

del bosque bajo-abierto, y bosque de táscate; en conjunto, cubren 29% de la superficie estatal. Para el caso de las regiones en estudio, se identificaron las siguientes asociaciones:

- Bosque de Pino
- Bosque de Pino-Encino
- Bosque de Encino-Pino
- Bosque de Encino
- Bosque Bajo-Abierto

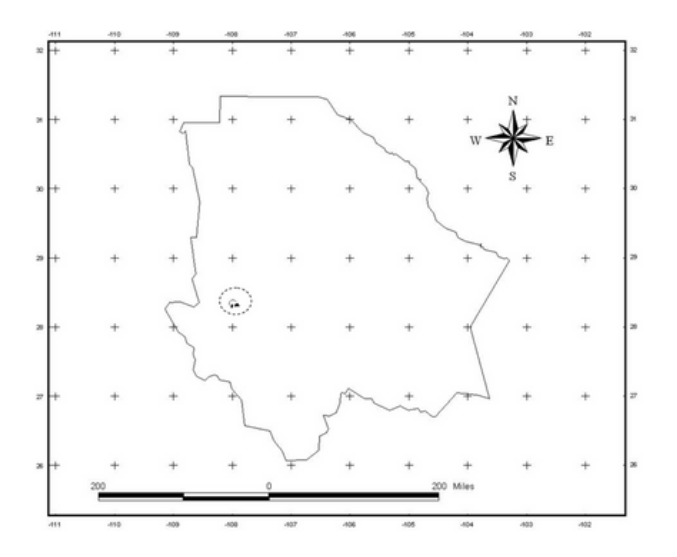

Figura 1. Ubicación aproximada de dos regiones (circulo punteado), dentro del estado de Chihuahua (México) con condiciones forestales similares (INEGI, 2018).

#### **Proximidad de las regiones**

El trabajo de extrapolación se desarrolló considerando dos regiones (Figura 2): 1) Región Chocachi, con una superficie de 7,517.56 ha, la cual se consideró como región base; y 2) Región Nopalera, con una superficie de 13,691.90 ha, denominada región de extrapolación. Siendo el propósito el de poder realizar algunas estimaciones de las condiciones del bosque de la Región de la Nopalera, con base a la información conocida de la Región Chocachi. La distancia entre estas regiones fue de 4.5 km en sus extremos más cercanos, mientras que fue de 21.5 entre sus extremos más orientales.

## **Modelaje espacial**

Primeramente se trabajó con la región base (R. Chocachi), con la cual se desarrollaron una serie de modelos que definen la distribución espacial de las variables de interés (densidad, posibilidad de aprovechamiento  $[m^3/ha/a\tilde{n}o]$  y diámetro de copa).

Estos mismos modelos fueron usados para generar las estimaciones de la región en extrapolación (R. Nopalera).

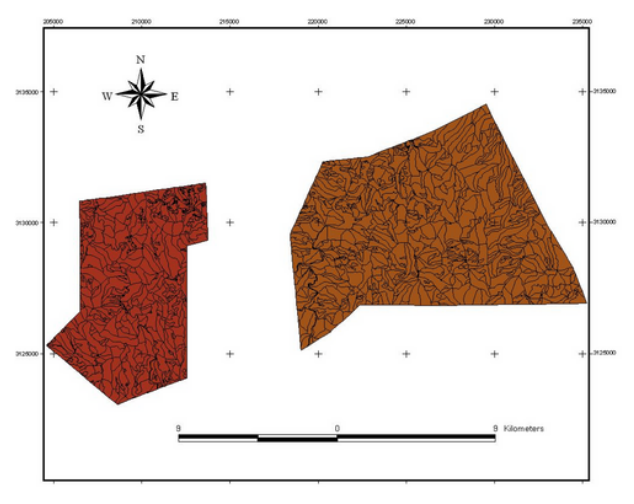

Figura 2. Regiones forestales utilizadas para el proceso de extrapolación (izquierda= R. Chocachi; derecha= R. Nopalera).

#### **Muestreo de campo**

Para la ubicación de los sitios se utilizó un diseño sistemático estratificado, con un espaciamiento entre líneas de 250 m. En total se evaluaron 406 sitios de muestreo, los cuales fueron circulares. El tamaño de los círculos corresponde al tipo de vegetación a evaluar, siendo un área de 1000 m<sup>2</sup>. Estos puntos se georreferenciaron tomando como base coordenadas UTM (Zona 13, NAD27). En cada uno de estos puntos se estimó un valor de existencias, densidad de arbolado, copa y área basal. Cada uno de los cuales se modeló espacialmente para obtener los mapas temáticos correspondientes. En los cuales cada variable se representa en forma continua espacialmente, es decir se hacen estimaciones de los posibles valores de cada variable en aquellas áreas que no fueron muestreadas. La Figura 3 la variación espacial de las densidades de arbolado en la región de Chocachi.

#### **Variables auxiliares**

Uno de los principales propósitos de este trabajo fue definir mapas de distribución de cuatro variables dasométricas. Para esto existen varias técnicas, en este caso se usó la denominada "árboles de regresión" (Cuadra *et al*, 2020), con base a la cual se asocia una serie de variables conocidas con la variable de interés. En el primer

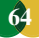

caso se requiere que se tengan mapas de cada una de las variables conocidas (independientes), como lo serían fotos aéreas (Figura 3), imágenes de satélite, modelo de elevación digital, etc. Con base a las cuales se genera el mapa de la variable de interés (dependiente). En total se analizaron 10 variables para cada una de las variables dasométricas de Chocachi (Cuadro 1).

#### **Modelaje espacial**

Para definir cuál de las variables auxiliares (Figura 3) se asociaba espacialmente mejor con las variables dasométricas, se generaron una serie de modelos, a través de la técnica de árboles de regresión. A continuación, se presenta un ejemplo  $(existencias [m<sup>3</sup>/ha])$  de los estadísticos resultantes de los árboles de regresión que se definieron. En estos se presenta el número de variables (Cuadro1) que se usaron en la construcción de los árboles de regresión, así como el número de nodos terminales resultantes en cada caso. Otro estadístico que se presenta es la desviación media de los residuales (errores de estimación), con base a la cual se seleccionaron los árboles de regresión más adecuados.

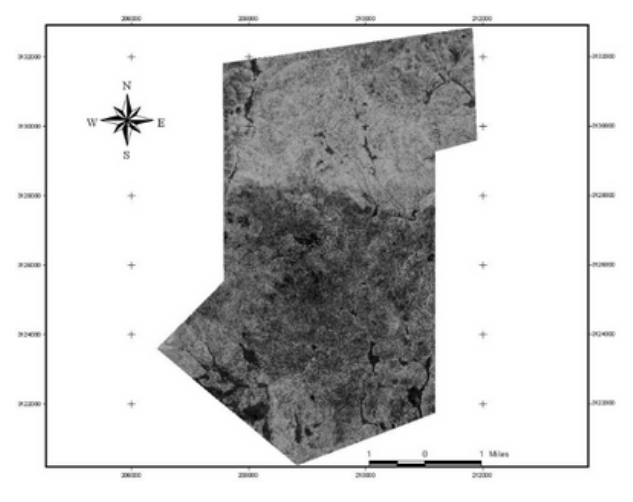

Figura 3. Orthofoto que se usó como una de las variables auxiliares para la generación de árboles de regresión en la Región Chocachi.

Cuadro 1. Variables con distribución espacial analizadas para estimar las variables dasométricas de Región Chocachi.

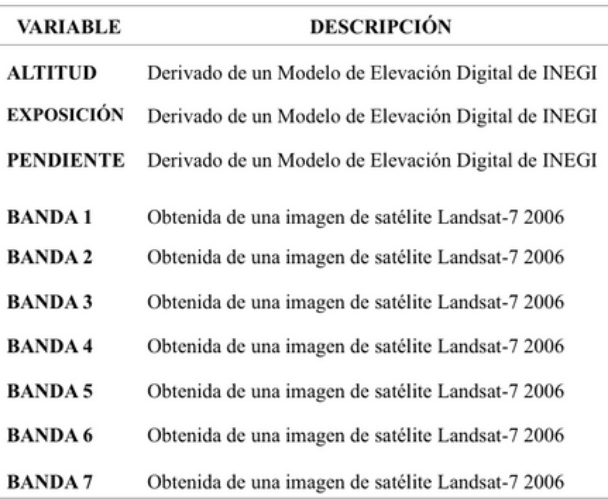

### **Resultados y discusión Árbol de regresión**

El análisis de esta información permite conocer que tan robusto es el modelo, a través de la desviación media de los residuales; así como su complejidad (número de nodos). Para el caso de existencias, las variables usadas en la construcción del árbol de regresión fueron las siguientes: "BANDA.1" "BANDA.4" "EXPOSICION" "PENDIENTE" "BANDA.6" "ALTITUD" "BANDA.2" "BANDA.3" "BANDA.7". El número total de nodos terminales fue de 26, lo cual indica que el árbol se deriva en varias "ramas". Mientras que la desviación media de los residuales fuel de 32.02 (8230 / 257). Finalmente la distribución de los residuales definió los siguientes estadísticos:

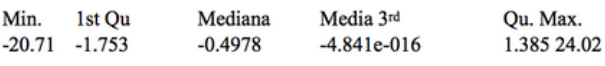

El propósito de los árboles de regresión es apoyar a la generación de las superficies continuas (mapas) de cada uno de las variables dasométricas. Estos árboles se presentan en forma gráfica, lo cual permite entender mejor cuales fueron los criterios usados en la clasificación de cada píxel. La Figura 4 presenta un ejemplo de uno de los árboles de regresión generados.

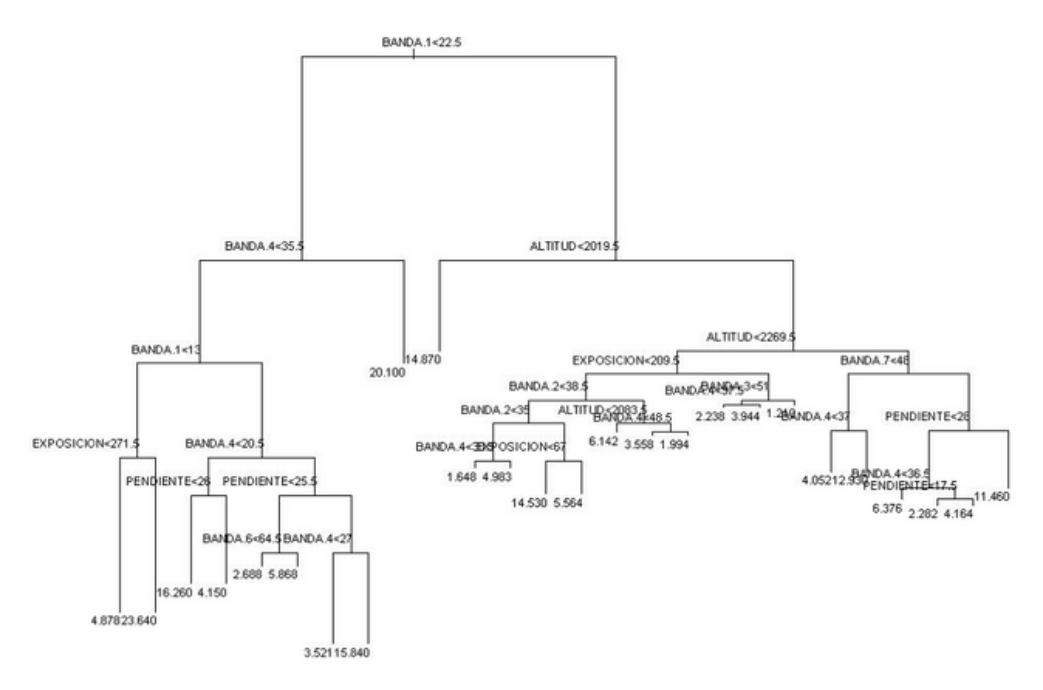

Figura 4. Representación gráfica del árbol de regresión usado para la estimación de la variable existencias  $(m^3/ha)$ .

#### **Implementación del modelo espacial**

El paso final en esta fase es la obtención de la representación gráfica de los resultados de los modelos de regresión (árboles). Esto se hace a través de un sistema de información geográfica, a través del cual se puede manipular la información resultante. Es decir clasificar u ordenar los resultados, de tal forma que el producto gráfico obtenido sea de fácil interpretación por el lector. Con esto se generan los mapas temáticos correspondientes, los cuales están bajo el formato "raster". Con lo que cada cuadricula (celda) tiene un valor específico de las variables dasométricas en cuestión. La Figura 5 muestra el resultado de la implementación del árbol de regresión para la estimación de existencias en la Región Chocachi. Observándose que en la mayor parte se estiman existencias superiores a los  $15 \text{ m}^3$  por hectárea.

Con base a los modelos generados para la región base (R. Chocahi), se prepararon los mapas de las variables auxiliares, que mejor estimaron cada una de las variables dasométricas, para la región a extrapolar (R. Nopalera). Como ejemplo de estas variables se presenta la banda 3 (Figura 6), de la imagen Landsat TM.

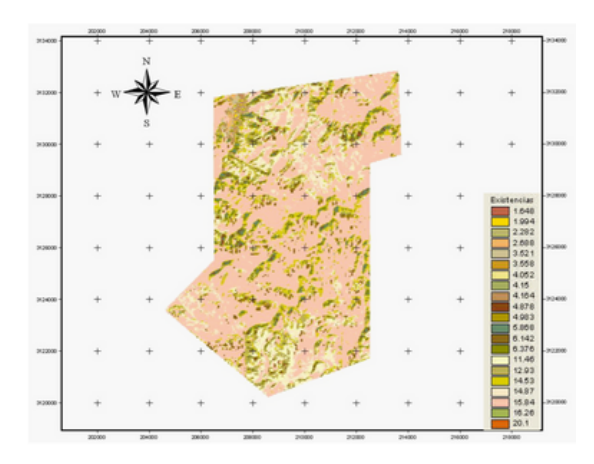

Figura 5. Mapa de existencias generado a partir de un árbol de regresión para la Región Chocachi.

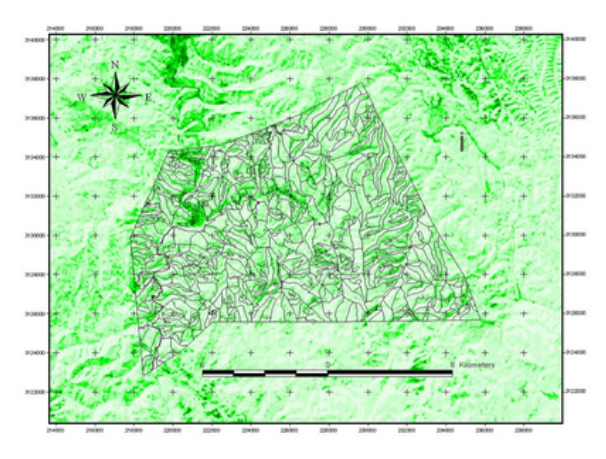

Figura 6. Banda 3 de una imagen de satélite usada como variable auxiliar en la Región Nopalera.

Considerando que se usó, como base, el árbol de regresión generado para la Región Chocachi, se prepararon las capas raster que correspondían a cada una de las variables auxiliares, ésto se hizo para cada una de las variables dasométricas a estimar (densidad, posibilidad de aprovechamiento (m<sup>3</sup>/ha/año) y diámetro de copa).

El resultado de la implementación del árbol de regresión se muestra en la Figura 7, donde, al contrario que en el caso de la Región Chicachi, se tiene poca superficie con existencias arriba de los  $15 \text{ m}^3/\text{ha}$ . Prevaleciendo los rodales con existencias menores a los  $12 \text{ m}^3$  /ha. De esta forma se puede señalar que el árbol de regresión usado no predispone las tendencias de los resultados, ya que fue posible definir la dominancia en superficie de existencias menores en el caso de la Región Nopalera. Esto es posible debido a que la implementación del árbol de regresión se hace a nivel de pixel, por lo que cada pixel es clasificado en forma independiente.

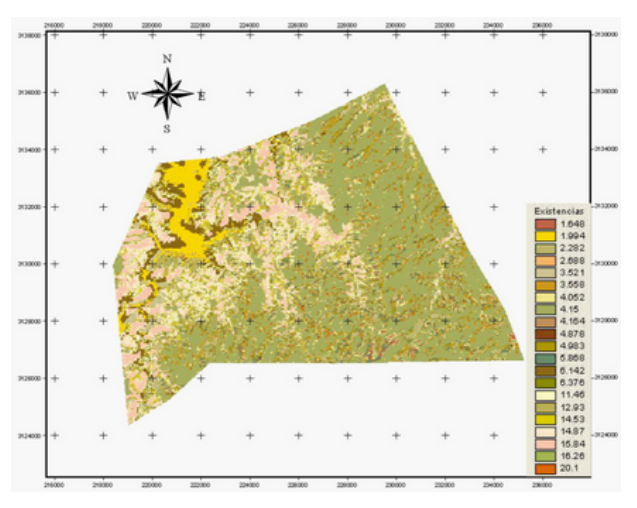

Figura 7. Mapa de existencias de la Región Nopalera, generado a partir de un árbol de regresión de la Región Chocachi.

#### **Validación**

A partir de la información obtenida en el desarrollo del programa de manejo forestal de la Región Nopalera, se compararon los resultados generados de la extrapolación, con los obtenidos en campo. El estudio para el programa se basó en un inventario de 202 sitios de muestreo. La información recabada se estimó a nivel de hectárea, con el fin de comparar estos datos con las estimaciones definidas en la extrapolación. Con base a esto se hicieron algunos análisis de correlación para conocer el grado de ajuste de las extrapolaciones en función de los datos obtenidos en campo. La Figura 8 muestra un ejemplo en referencia a las existencias, donde se aprecia una tendencia definida, aunque en los valores altos existe cierta dispersión que provoca una baja correlación ( $R^2$ = 0.3483). Esta correlación se ajusta a la siguiente fórmula:

$$
Y = 0.0668 X + 14.334 \tag{1}
$$

Donde:  $Y =$  existencias estimadas  $(m^3/ha)$  en Región Nopalera;  $X =$  existencias extrapoladas ( $m<sup>3</sup>$ /ha) con árbol de regresión de la Región Chocachi.

#### **Factor de ajuste**

Como se observa en la Figura 8, la correlación entre los valores extrapolados (CHOCACHI) y los valores de terreno de la Región Nopalera, no presenta una relación 1 a 1. Esto implica que las estimaciones por extrapolación más bien subestimaron los valores obtenidos en terreno. No obstante, con base a la ecuación de correlación fue posible establece un factor de corrección. El cual fue de 2.4. De esta forma, las estimaciones de existencias por extrapolación fueron multiplicados 2.4 veces, con lo que se obtuvieron tablas de referencia (Cuadro 2). Este proceso se siguió con los otros parámetros dasométricos extrapolados (densidad y diámetro de copa).

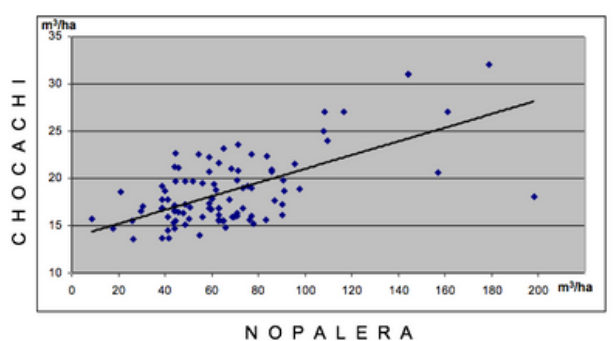

Figura 8. Relación entre las estimaciones con el árbol de regresión (CHOCACHI) y valores obtenidos en el terreno (NOPALERA).

Cuadro 2. Ejemplo de los valores promedio de las variables dasométricas extrapoladas para la Región Nopalera (E= existencias (m<sup>3</sup>/ha); D= densidad (arboles/ha); C=diámetro de

copa (m)).

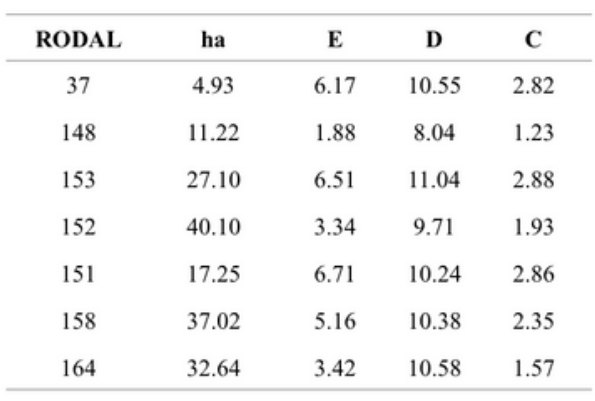

Debido a que el concepto de interpolación es, relativamente, nuevo, no se encontraron trabajos en los que se pueda basar una discusión. Sin embargo, existen trabajo similares donde se desarrollan modelos para derivar la distribución espacial de una variable dada dentro de una misma región (Miller *et al*., 2004). Algunos ejemplos de esto son: deforestación (Cuadra *et al*., 2020); combustibles forestales (Flores y Omi, 2003); densidad, volumen y cobertura (Franco *et al*., 2001).

#### **Conclusiones**

Fue factible la implementación de la estrategia de extrapolación, sin embargo, la precisión de los datos tuvo que ajustarse con base a un factor de corrección, ya que las estimaciones se subestimaban. La precisión del proceso de extrapolación dependerá, básicamente, de la similitud entre la región base y la región a extrapolar. Por lo que, en futuros estudios, se podrá analizar la precisión de la extrapolación con base a modelos generados en condiciones más homogéneas entre las dos regiones. La implementación de técnicas alternativas, como la que aquí se ilustra, puede ser una opción más factible desde el punto de vista operativo, ya que se aprovecha la información ya obtenida de regiones con un plan de manejo, para hacer estimaciones en áreas de difícil acceso. La metodología usada permitirá definir la factibilidad económica de invertir en región son comunicación, o de difícil acceso, sin tener que hacer la inversión que implicaría un inventario forestal tradicional.

Debido a los pocos antecedentes sobre el uso de la estrategia de extrapolación, se sugiere que en futuros trabajos se considere el uso de otras alternativas de modelaje (p.e. cockriging, componentes principales, forest, etc.), así como la implementación de otras variables espectrales (p.e. NDVI, NBR, RI, etc.).

# PCUCBA

- Allen, L.S. 1996. Ecological role of fire in the Madrean province. In: Proceedings: Effects of fire on Madrean province ecosystems. December. Fort Collins, Colorado. USDA, For. Serv. Gen. Tech. Rep. RM-GTR-289. pp 5-10.
- Cuadra, D. E., Insaurralde, J.A., Montes G., E.J. 2020. Evaluación espacio-temporal de la deforestación en el noroeste de la provincia del Chaco (1986-2018): mediante el uso combinado de Sistemas de Información Geográfica y Procesamiento Digital de Imágenes. Geografía y Sistemas de Información Geográfica, 17: 1-10. http://www.revistageosig.wixsite.com/geosig (ISSN 1852-8031)
- de la Mora O., C., Flores G., J.G., Flores L., H.E., Rubio A., H.O., Chávez D., A.A., Ochoa R., J.M., García V., J. 2018. Variaciones espacio-temporales y modelaje de la concentración de oxígeno disuelto en el lago de Chapala, México. Tecnología y ciencias del agua, 9(1): 39-52. DOI: https://doi.org/10.24850/j-tyca-2018-01-03
- Ek, A. R. 2004. Mapping Forest Resources Using the k-Nearest Neighbor Method. Fact Sheet 6. Remote Sensing and Goespatial Analysis Laboratory. University of Minnesota. College of Natural Resources. Department of Forest Resources.
- Flores G., J. G. y P. N. Omi. 2003 Mapping forest fuels for spatial fire behavior simulations using geomatic strategies. Agrociencia, 37(1): pp. 65-72.

https://www.redalyc.org/pdf/302/30237107.pdf

- Flores G., J.G.; Mendoza B., M.A.; Celedonio A., B. 2007. Monitoreo de ecosistemas con estrategias geoestadísticas, una aplicación de gran escala en Jalisco, México. Madera y Bosques, 13 (2): 97-104. https://www.redalyc.org/pdf/617/61713208.pdf
- Franco L., H., Ek, A.R., y Bauer, M.E. 2001. Estimation and mapping of forest stand density, volume, and cover type using the knearest neighbors method. Remote Sensing of Environment. 77(3): 251-274. DOI: 10.1016/S0034-4257(01)00209-7
- Hernández C., M., Santiago G., W., de los Santos P., H. M., Martínez A., P., Ruiz A., F.

**Literatura citada** 2018. Modelos de crecimiento en altura dominante e índices de sitio para Pinus ayacahuite Ehren. Agrociencia, 52(3): 437- 453.

http://www.scielo.org.mx/pdf/agro/v52n3/2521 -9766-agro-52-03-437-en.pdf

- Instituto Nacional de Estadística y Geografía (INEGI). 2018. Mapa Digital de México. México. [http://gaia.inegi.org.mx/mdm6/.](http://gaia.inegi.org.mx/mdm6/) (consultado 7 septiembre 2020).
- Lorenz, M., EnglertT, H., Dieter, M. 2020. The German Forest Strategy 2020: Target achievement control using National Forest Inventory results. Annals of Forest Research, (S.l.): 129-146, DOI:10.15287/afr.2018.1185.
- Miller, J.R., Turner, M.G., Smithwick, E.A.H., Dent, C.L., Stanley, E.H. 2004. Spatial Extrapolation: The Science of Predicting Ecological Patterns and Processes. BioScience, 54(4): 310–320. DOI: https://doi.org/10.1641/0006- 3568(2004)054[0310:SETSOP]2.0.CO;2
- Neyestani, M., Sarmadian, F., Jafari, A., Keshavarzi, A. 2020. The spatial extrapolation of soil great group by application of Random Forest in arid region of central Iran (Faryab-Kahnooj). Journal of Range and Watershed Managment, 72(4): 1147-1166. DOI: 10.22059/jrwm.2020.290211.1423
- Reyes B., I.B., Acosta H., A.C., González C., M., Pompa G., M. 2020. Perspectivas de los anillos de crecimiento para estimación potencial de carbono en México. Revisiones Bibliográficas, 26(3): otoño 2020. DOI: https://doi.org/10.21829/myb.2020.2632112
- Rzedowski, J., 1981. La Vegetación de México. Limusa, México, D. F., 342 p.
- Soriano L., M.A., Ángeles P., G., Martínez T., T., Plascencia E., F.O., Razo Z., R. 2015. Estimación de biomasa aérea por componente estructural en Zacualtipán, Hidalgo, México. Agrociencia 49:423-438. http://www.scielo.org.mx/scielo.php? script=sci\_arttext&pid=S1405-31952015000400006
- UCODEFO No 2. 1997. Aplicación del inventario forestal continuo (I.F.C.) en los bosques del ejido "El Largo". Unidad de Conservación y Desarrollo Forestal No 2. Ciudad Madera, Chihuahua. México. 34 p.